# Linux Matchmaking

#### Helping devices and drivers find each other

#### FOSDEM 2024 - Kernel Devroom

Ahmad Fatoum – a.fatoum@pengutronix.de

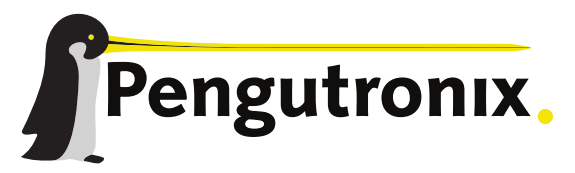

https://www.pengutronix.de

#### About Me

- **A** Ahmad Fatoum
- $\blacksquare$  Pengutronix e.K.
- $Q$  a3f  $\alpha$
- a.fatoum@pengutronix.de

- **Kernel and Bootloader Porting**
- Driver and Graphics Development
- System Integration
- Embedded Linux Consulting

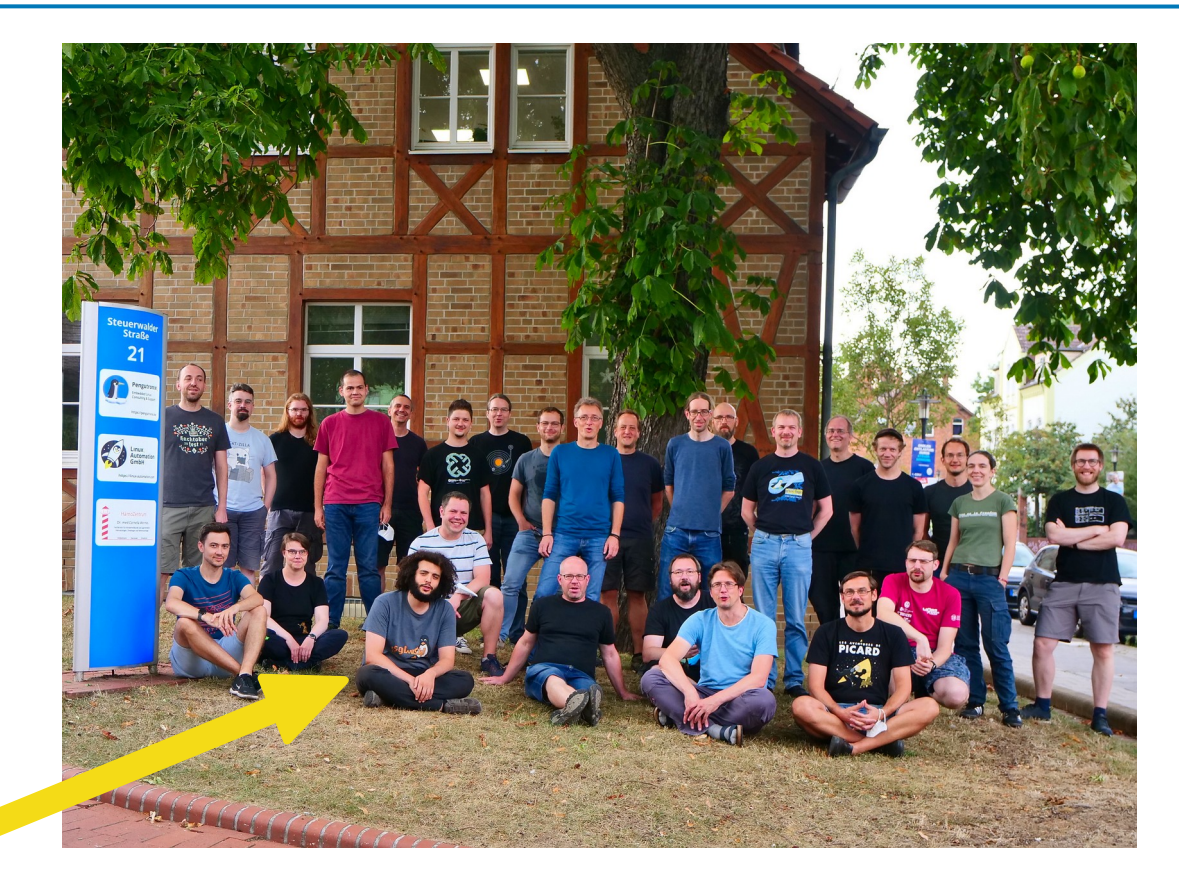

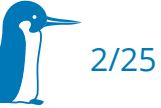

# Tale of a kernel update

- git rebase  $\sim$ -onto (or umpf build<sup> $\sigma$ </sup>)
- make oldconfig
- make
- Deploy the updated kernel artifacts

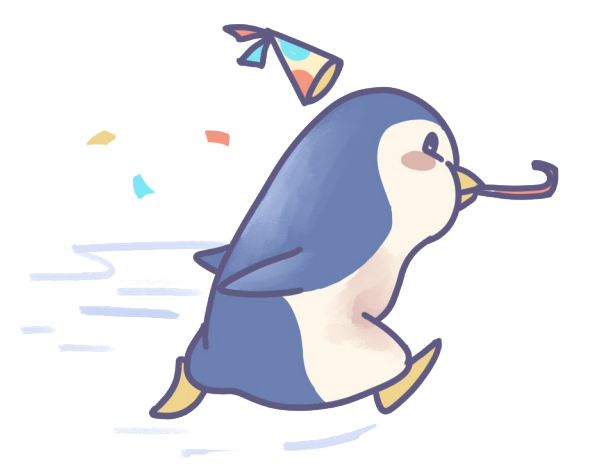

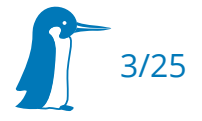

# Tale of a kernel update

- qit rebase  $\sim$ -onto (or umpf build<sup> $\sigma$ </sup>)
- make oldconfig
- make
- Deploy the updated kernel artifacts
- …
- System hangs at boot
	- $\textsf{\texttt{I}}{}$  If you have a known good  $\textsf{\texttt{I}}{}$  git <code>bisect $^\textsf{\texttt{C}}{}$ </code>
	- If you don't → need to debug

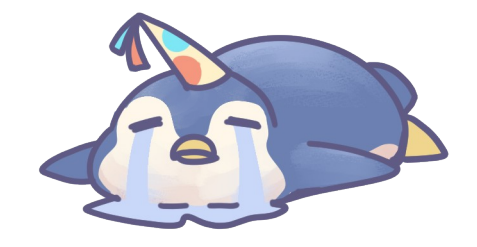

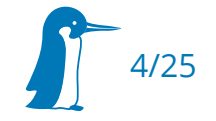

# Example Breakage

- After updating and running make olddefconfig (or menuconfig), system no longer boots
	- Culprit commit: c20e8c5b1203 ("mfd: rk808: Split into core and i2c")

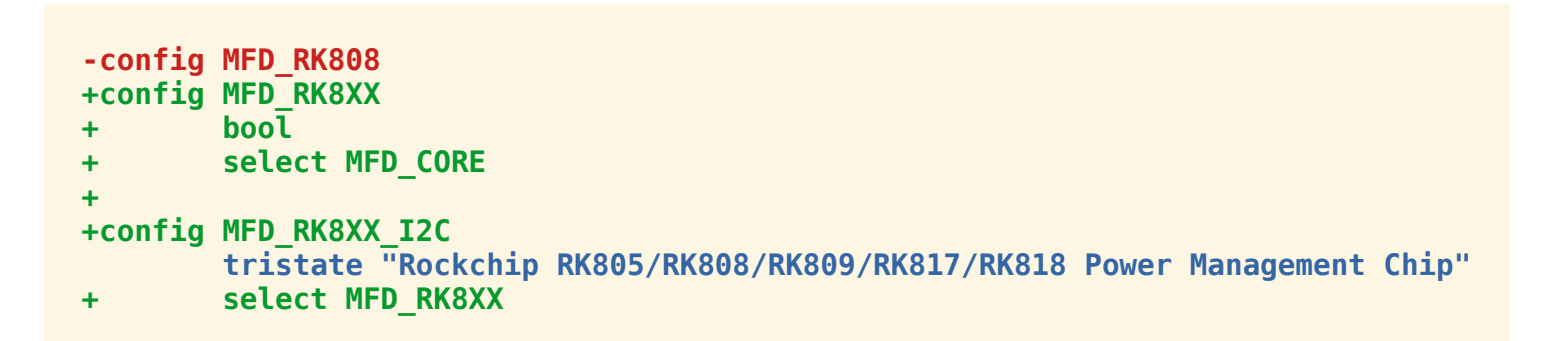

- RK8xx is the system's power management IC
	- Not much the kernel drivers are willing to do without it being available...

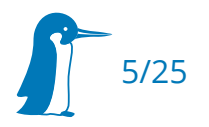

# Resolving missing dependencies

- Resolution is trivial once you find the issue, but how do we get there without comparing to a known good and no errors?
	- $\rightarrow$  Need to retrace driver attempts at initializing the devices

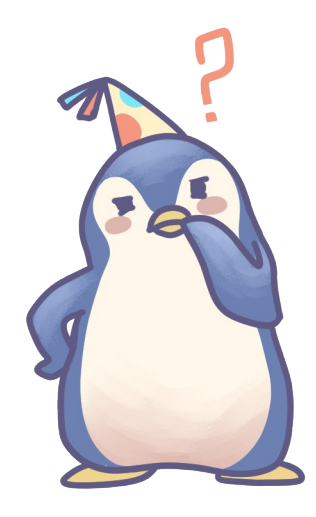

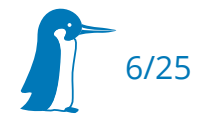

### Device/Driver Model

**struct bus type** 

struct **device\_driver**

struct **device**

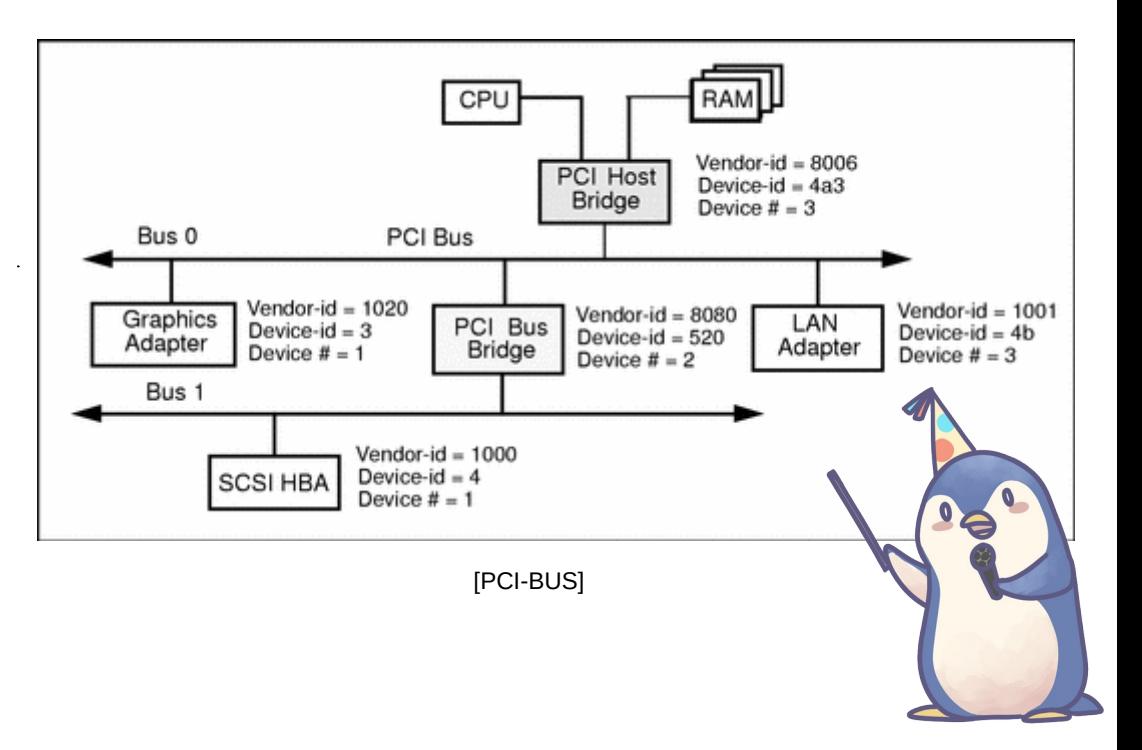

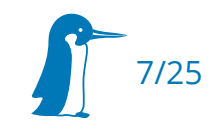

## Device/Driver Model

- struct **bus\_type**
	- int (\*match)(struct **device** \*, struct **device** driver \*)
- struct **device\_driver**
	- int (\*probe)(struct **device** \*)
	- intvoid (\*remove)(struct **device** \*);
- struct **device**

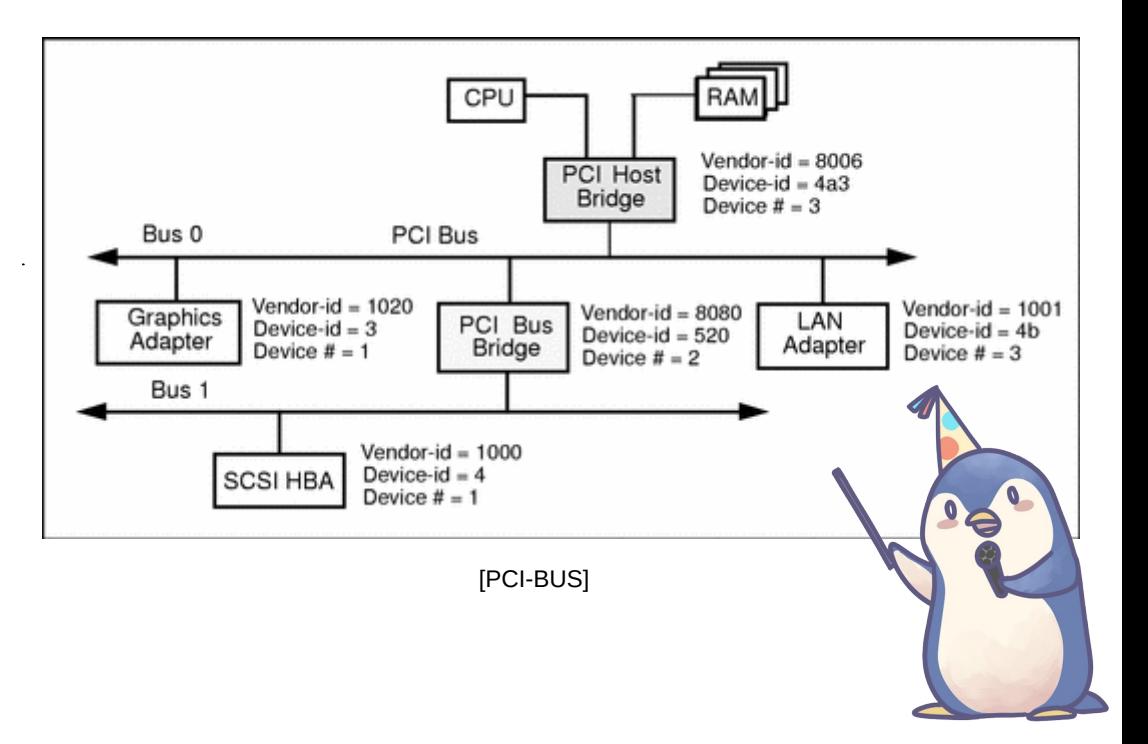

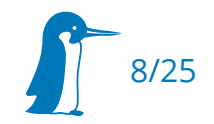

# Device/Driver Model: Matching

```
struct pci_dev {
     unsigned short vendor;
     unsigned short device;
     struct device dev;
     struct resource resource[DEVICE COUNT RESOURCE];
};
struct pci_driver {
     const struct pci_device_id *id_table;
     int (*probe)(struct pci dev *dev, const struct pci device id *id);
     void (*remove)(struct pci dev *dev);
     int (*sriov configure)(struct pci dev *dev, int num vfs);
     struct device_driver driver;
};
struct pci_device_id {
     __u32 vendor, device; /* Vendor and device ID or PCI_ANY_ID*/
     kernel_ulong_t driver_data; /* Data private to the driver */
};
```
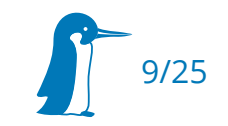

# catch-all-and-a-bag-of-chips platform bus

```
static int platform_match(struct device *dev, struct device_driver *drv)
{
      struct platform_device *pdev = to_platform_device(dev);
      struct platform_driver *pdrv = to_platform_driver(drv);
      /* When driver_override is set, only bind to the matching driver */
      if (pdev->driver_override)
             return !strcmp(pdev->driver_override, drv->name);
      /* Attempt an OF style match first */
      if (of_driver_match_device(dev, drv))
             return 1;
      /* Then try ACPI style match */
      if (acpi driver match device(dev, drv))
             return 1;
      /* Then try to match against the id table */
      if (pdrv->id_table)
             return platform match id(pdrv->id table, pdev) != NULL;
      /* fall-back to driver name match */
      return (strcmp(pdev->name, drv->name) == 0);
}
 \mathbf 12
 3
 4
 5
```

```
&{/soc} {
     compatible = "simple-bus";
     timer@fffec600 {
```
**};**

**};**

```
compatible =
   "arm,cortex-a9-twd-timer";
reg = <0xfffec600 0x100>;
interrupts = <1 13 0xf01>;
clocks = <&mpu_periph_clk>;
```
10/25

# Device/Driver Model: Probing

- Once a match is found, a device will be *probed:* The driver checks device existence, requests resources and registers with relevant kernel API (e.g. register\_netdev)
	- Driver is happy  $\rightarrow$  return  $\theta$  and device is bound
	- Driver doesn't recognize the device → return -ENODEV or -ENXIO to silently skip match
	- Driver encounters an error and needs to cleanup  $\rightarrow$  return any other (negative) error code

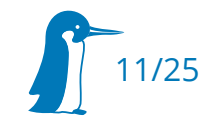

# Device Dependencies

- Devices often need resources exported by other devices:
	- Generic
		- pinctrl ("init", "default" states)
		- DMA configuration
	- **Bus-specific. For platform devices:** 
		- Clock assignment: Initial assignment of parents and rates
		- Single Power domain power-up
	- Device-specific
		- Clocks, Multiple Powerdomains, GPIOs, Resets, PHYs, … and a whole lot more

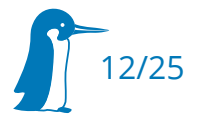

# Device Dependencies

- What if device exporting resource is unavailable?
	- Avoidance:
		- $\blacksquare$ initcalls
		-

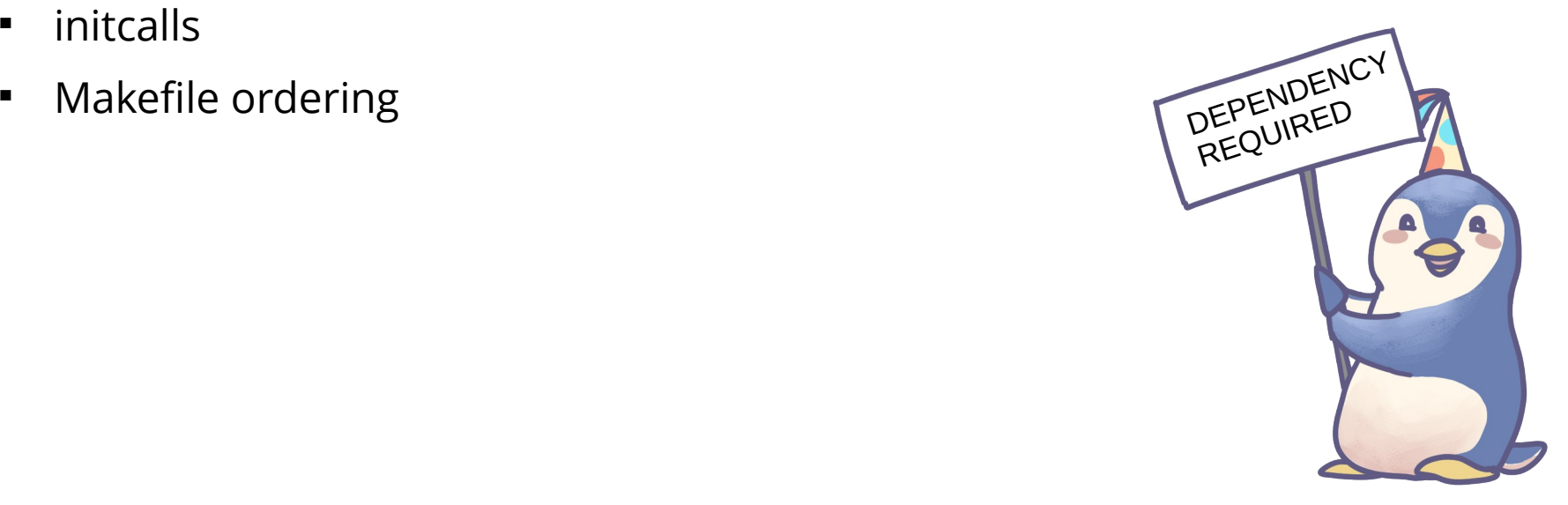

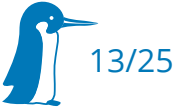

# Reordering Driver Registration

**#define core\_initcall(fn) \_\_define\_initcall(fn, 1) #define core\_initcall\_sync(fn) \_\_define\_initcall(fn, 1s) #define postcore\_initcall(fn) \_\_define\_initcall(fn, 2) #define postcore\_initcall\_sync(fn) \_\_define\_initcall(fn, 2s)** #define arch initcall(fn) **#define arch\_initcall\_sync(fn) \_\_define\_initcall(fn, 3s) #define subsys\_initcall(fn) \_\_define\_initcall(fn, 4) #define subsys\_initcall\_sync(fn) \_\_define\_initcall(fn, 4s) #define fs\_initcall(fn) \_\_define\_initcall(fn, 5) #define fs\_initcall\_sync(fn) \_\_define\_initcall(fn, 5s) #define device\_initcall(fn) \_\_define\_initcall(fn, 6) #define device\_initcall\_sync(fn) \_\_define\_initcall(fn, 6s)** #define late initcall(fn) **#define late\_initcall\_sync(fn) \_\_define\_initcall(fn, 7s)**

**define\_initcall(fn, rootfs)**<br>define\_initcall(fn, 6)

```
# Many drivers will want to use DMA so this has to be made available
# really early.
obj-$(CONFIG_DMADEVICES) += dma/
```
**# SOC specific infrastructure drivers. obj-y += soc/ obj-\$(CONFIG\_PM\_GENERIC\_DOMAINS) += pmdomain/**

**# regulators early, since some subsystems rely on them to initialize obj-\$(CONFIG\_REGULATOR) += regulator/**

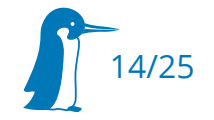

# Reordering Driver Registration

**#define core\_initcall(fn) \_\_define\_initcall(fn, 1) #define core\_initcall\_sync(fn) \_\_define\_initcall(fn, 1s) #define postcore\_initcall(fn) \_\_define\_initcall(fn, 2) #define postcore\_initcall\_sync(fn) \_\_define\_initcall(fn, 2s)** #define arch initcall(fn) **#define arch\_initcall\_sync(fn) \_\_define\_initcall(fn, 3s) #define subsys\_initcall(fn) \_\_define\_initcall(fn, 4) #define subsys\_initcall\_sync(fn) \_\_define\_initcall(fn, 4s) #define fs\_initcall(fn) \_\_define\_initcall(fn, 5) #define fs\_initcall\_sync(fn) \_\_define\_initcall(fn, 5s) #define device\_initcall(fn) \_\_define\_initcall(fn, 6) #define device\_initcall\_sync(fn) \_\_define\_initcall(fn, 6s)** #define late initcall(fn) **#define late\_initcall\_sync(fn) \_\_define\_initcall(fn, 7s)**

**define\_initcall(fn, rootfs)**<br>define\_initcall(fn, 6)

**# Many drivers will want to use DMA so this has to be made available # really early. obj-\$(CONFIG\_DMADEVICES) += dma/**

**# SOC specific infrastructure drivers. obj-y += soc/ obj-\$(CONFIG\_PM\_GENERIC\_DOMAINS) += pmdomain/**

**# regulators early, since some subsystems rely on them to initialize obj-\$(CONFIG\_REGULATOR) += regulator/**

**mfg: power-domain@MT8183\_POWER\_DOMAIN\_MFG { domain-supply = <&mt6358\_vgpu\_reg>; #power-domain-cells = <1>; };**

15/25

# Device Dependencies

- What if device exporting resource is unavailable?
	- Avoidance:
		- $\blacksquare$ initcalls
		- **•** Makefile ordering
	- **•** Detection
		- -EPROBE\_DEFER

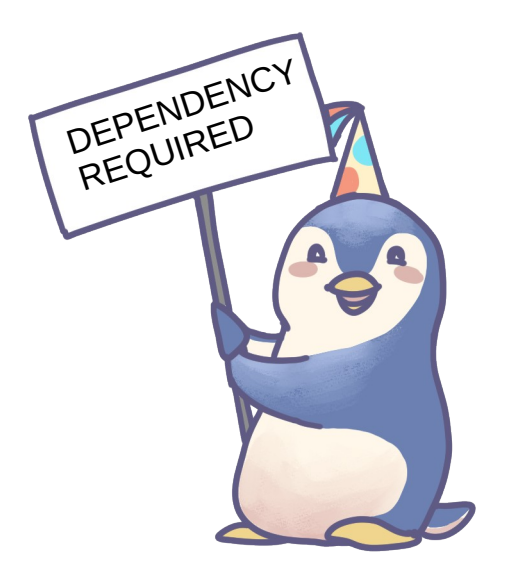

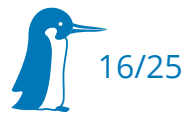

#### Probe Deferral

- Driver signals missing dependency by returning  $-EPROBE_DEFFER (= -517)$
- Device probe will be cleaned up as if probe had failed
- **Prope is retried at a later time after other devices have** been probed

```
icc_path = devm_of_icc_get(&pdev->dev, "usb1");
if (IS_ERR(icc_path)) {
     if (PTR_ERR(icc_path) != -EPROBE_DEFER)
         dev err(dev, "couldn't get interconnect: %pe\n", icc_path);
     return PTR_ERR(icc_path);
}
```
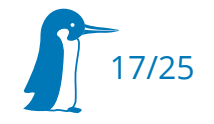

#### Probe Deferral

#### • Probe deferrals are listed in sysfs

```
root@DistroKit:~ cat /sys/kernel/debug/devices_deferred 
32f10100.usb
32f10108.usb
381f0040.usb-phy
382f0040.usb-phy
32ec0000.blk-ctrl
38330000.blk-ctrl
32f10000.blk-ctrl
```
- ... and also printed after deferred probe timeout (10 if CONFIG MODULES=y)
	- **[ 16.611797] platform 32f10100.usb: deferred probe pending**
	- **[ 16.621405] platform 32f10108.usb: deferred probe pending**
	- **[ 16.631022] platform 381f0040.usb-phy: deferred probe pending**
	- **[ 16.640967] platform 382f0040.usb-phy: deferred probe pending**
	- **[ 16.650899] platform 32ec0000.blk-ctrl: deferred probe pending**
	- **[ 16.660483] platform 38330000.blk-ctrl: deferred probe pending**
	- **[ 16.670102] platform 32f10000.blk-ctrl: deferred probe pending**
- $\blacksquare$ If only there was a reason for why the probe was deferred…

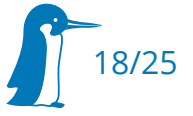

# dev\_err\_probe

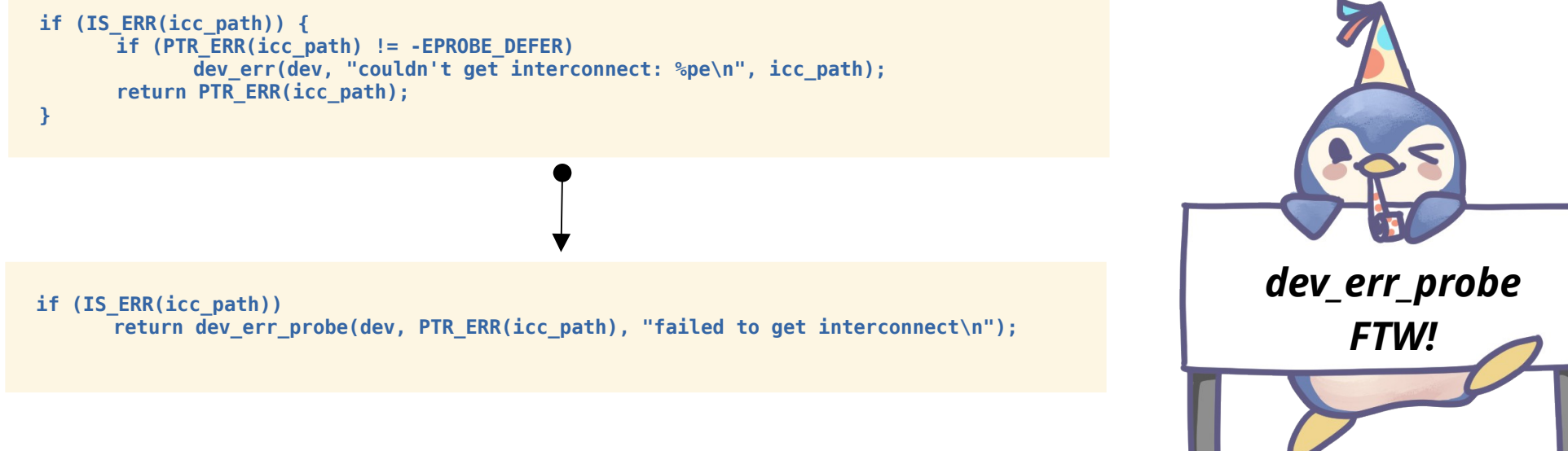

#### Benefits:

- compact
- $\blacksquare$ Includes error code
- Stores probe error reason message into struct device

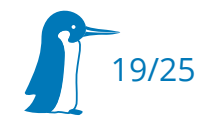

#### Probe Deferral

SysFS also lists probe deferal reasons if provided

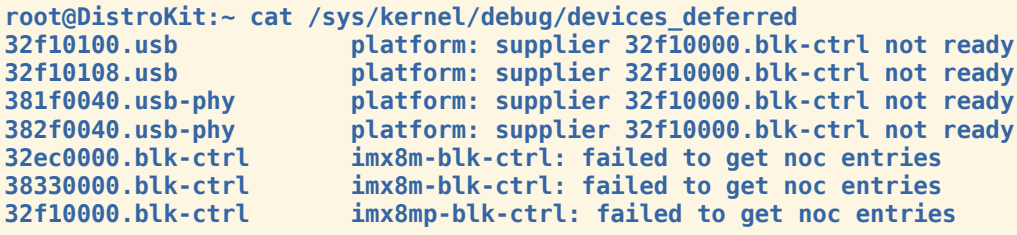

#### … and since v6.8-rc1, on probe deferall timeout too:

**[ 16.611797] platform 32f10100.usb: deferred probe pending: platform: supplier 32f10000.blk-ctrl not ready [ 16.621405] platform 32f10108.usb: deferred probe pending: platform: supplier 32f10000.blk-ctrl not ready [ 16.631022] platform 381f0040.usb-phy: deferred probe pending: platform: supplier 32f10000.blk-ctrl not ready [ 16.640967] platform 382f0040.usb-phy: deferred probe pending: platform: supplier 32f10000.blk-ctrl not ready [ 16.650899] platform 32ec0000.blk-ctrl: deferred probe pending: imx8m-blk-ctrl: failed to get noc entries [ 16.660483] platform 38330000.blk-ctrl: deferred probe pending: imx8m-blk-ctrl: failed to get noc entries [ 16.670102] platform 32f10000.blk-ctrl: deferred probe pending: imx8mp-blk-ctrl: failed to get noc entries**

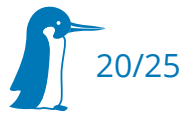

# **Tracing**

- earlycon
- ignore\_loglevel initcall\_debug dyndbg="file dd.c +p"
- clk\_ignore\_unused pd\_ignore\_unused
- ftrace=function\_graph ftrace\_graph\_max\_depth=3 ftrace\_graph\_filter=probe\_func

Then in userspace: cat /sys/kernel/tracing/trace

→ *Wishlist:* Dump ftrace buffer during on probe\_func return without patching the kernel.

Maybe already possible with bootconfig? Ongoing discussion<sup>®</sup>

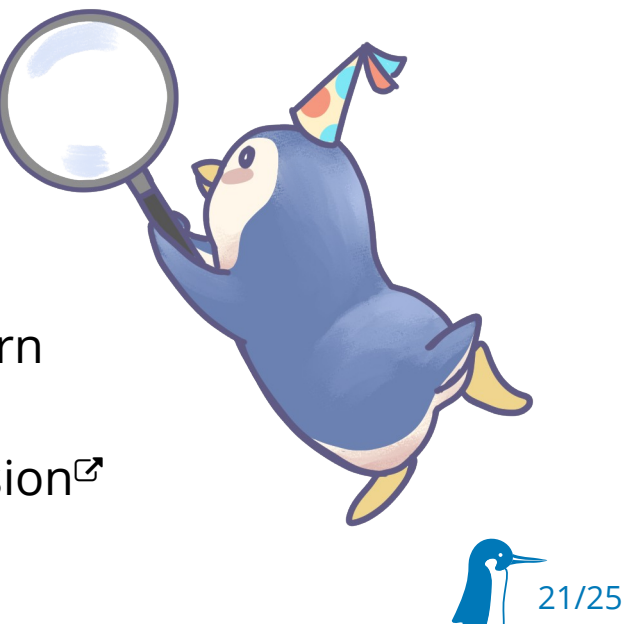

# Device Dependencies

- What if device exporting resource is unavailable?
	- Avoidance:
		- $\blacksquare$ initcalls
		- **•** Makefile ordering
		- Firmware device links (fw\_devlink)
	- **•** Detection
		- -EPROBE\_DEFER

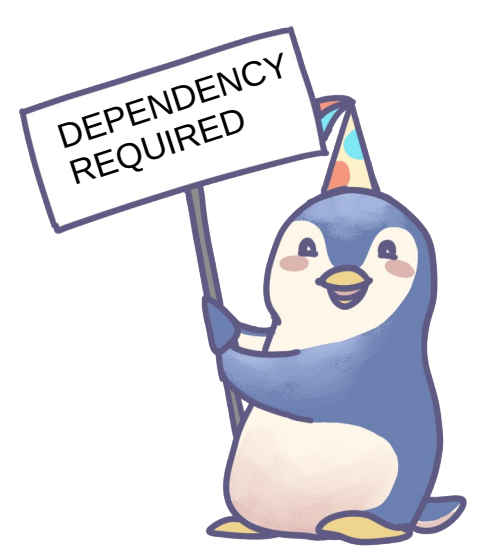

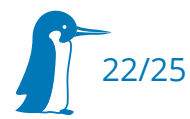

### fw\_devlink

- Parse firmware-provided description for dependencies
	- currently supports 25 device tree bindings
	- Follows device properties and manually created links
- Reflect these dependencies in software
- Walk the dependency graph to minimize probe deferral
- Probe deferral can stil happen
	- Waiting for module to be inserted
	- Cyclic dependencies
- Device links inspectable in /sys/class/devlink

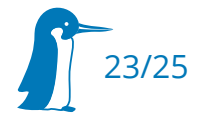

#### Image Resources

- Kernel Recipes Mascot by Emma Tizzoni: <https://www.flickr.com/photos/hupstream/53273034553/in/album-72177720312084838>
- [PCI-BUS]: <https://docs.oracle.com/cd/E19455-01/805-7378/6j6un038j/index.html>

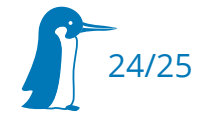

#### Summary

- There's a lot of ways to match devices to drivers
- There's a lot of resources that devices need for proper operations
- There's a lot of ways device driver probes may never succeed  $\rightarrow$  When you find a new one, stick in a dev\_err\_probe() to makes the world a tiny bit better

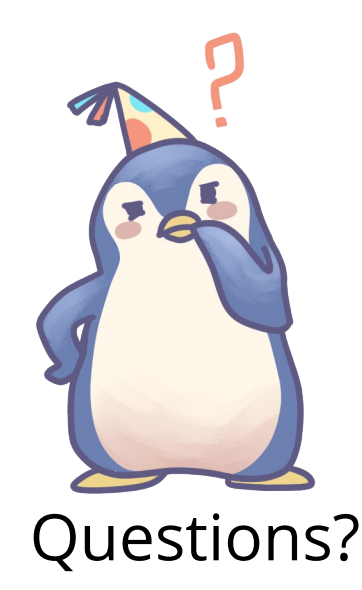

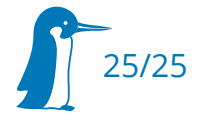